#### **КИЇВСЬКИЙ НАЦІОНАЛЬНИЙ ТОРГОВЕЛЬНО-ЕКОНОМІЧНИЙ УНІВЕРСИТЕТ СИСТЕМА УПРАВЛІННЯ ЯКІСТЮ Система забезпечення якості освітньої діяльності та якості вищої освіти**

*сертифікована на відповідність ДСТУ ISO 9001:2015 / ISO 9001:2015* **Кафедра цифрової економіки та системного аналізу**

#### **ЗАТВЕРДЖЕНО**

вченою радою (пост. п.  $\frac{1}{2}$  від " $\frac{1}{2}$ "  $\frac{1}{2020 \text{ p.}}$ ) Ректор

\_\_\_\_\_\_\_\_\_\_\_\_\_\_\_\_\_\_А. А. Мазаракі

# **МЕТОДИ АНАЛІЗУ ТА КОМП'ЮТЕРНОЇ ОБРОБКИ СОЦІОЛОГІЧНОЇ ІНФОРМАЦІЇ /** METHODS OF ANALYSIS AND COMPUTER PROCESSING OF SOCIOLOGICAL INFORMATION

## **РОБОЧА ПРОГРАМА /**  СOURSE OUTLINE

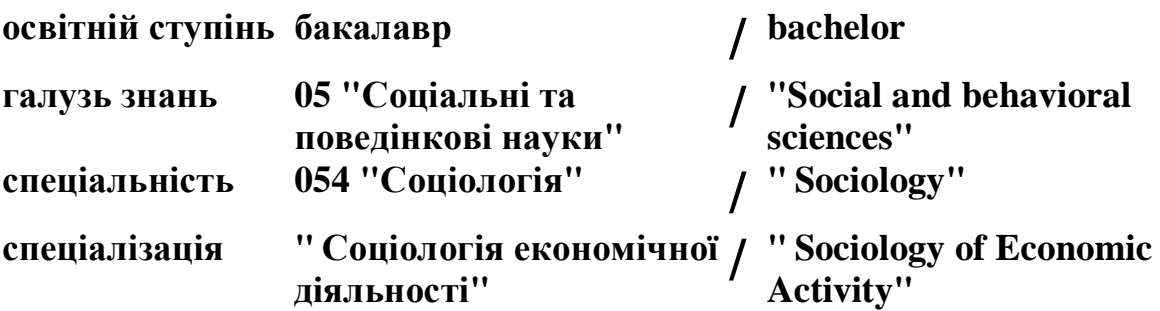

**Розповсюдження і тиражування без офіційного дозволу КНТЕУ заборонено**

Автор Столєтова І.Г., канд. ек. наук, старший викладач

Робочу програму розглянуто і затверджено на засіданні кафедри цифрової економіки та системного аналізу \_\_\_\_\_\_, протокол №\_\_.

Рецензенти: А.А. Роскладка, д.е.н., професор, завідувач кафедри цифрової економіки та системного аналізу

М.П. Кухта, д.с.н., професор кафедри філософії, соціології та політології

## **МЕТОДИ АНАЛІЗУ ТА КОМП'ЮТЕРНОЇ ОБРОБКИ СОЦІОЛОГІЧНОЇ ІНФОРМАЦІЇ /** METHODS OF ANALYSIS AND COMPUTER PROCESSING OF SOCIOLOGICAL INFORMATION

### **РОБОЧА ПРОГРАМА /** СOURSE OUTLINE

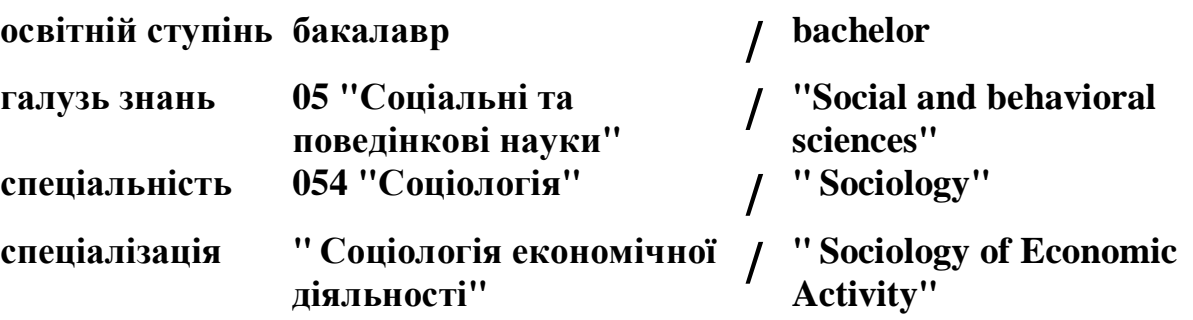

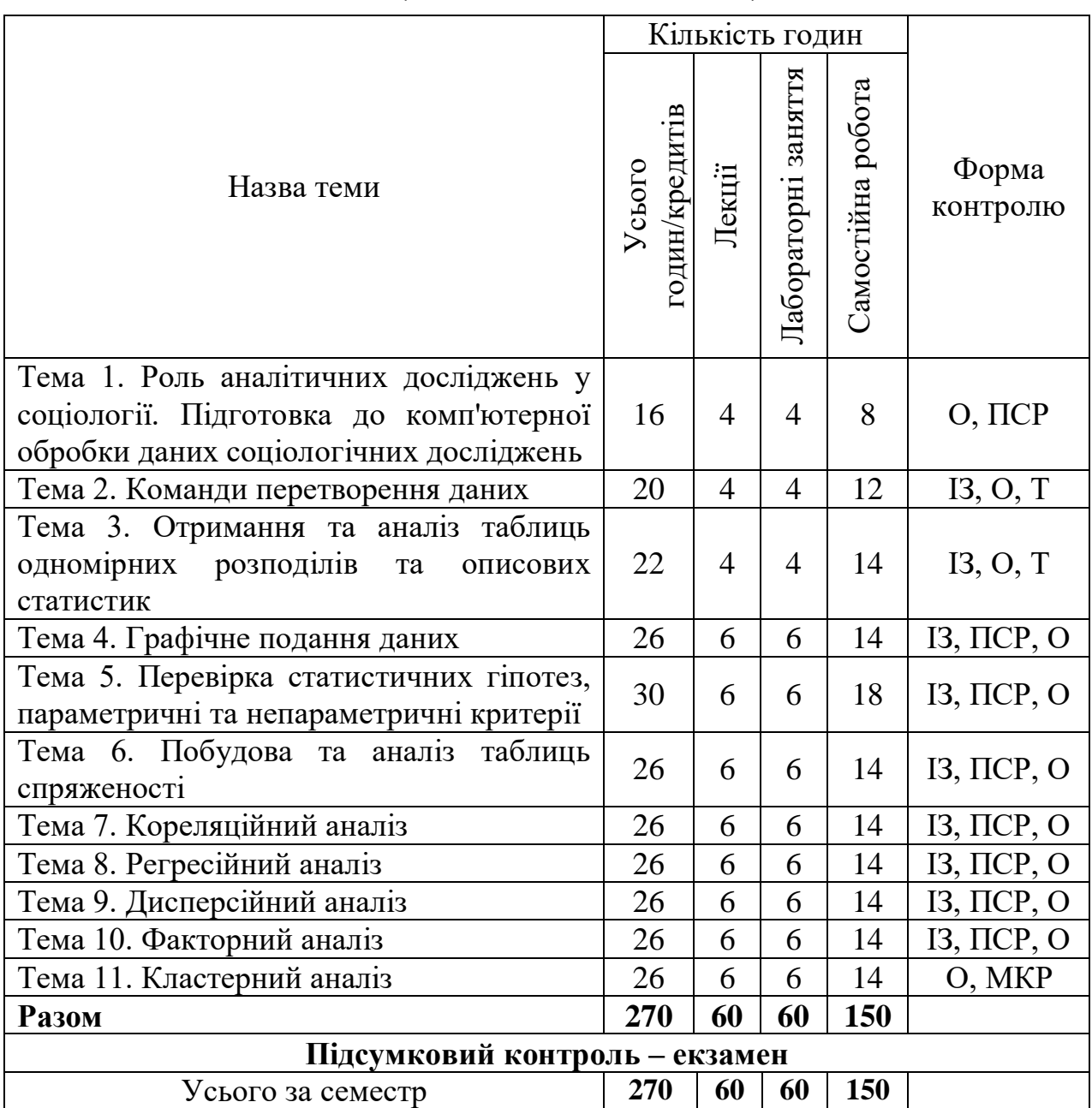

#### **1. СТРУТУРА ДИСЦИПЛІНИ ТА РОЗПОДІЛ ГОДИН ЗА ТЕМАМИ (ТЕМАТИЧНИЙ ПЛАН)**

Умовні позначення: МКР – модульна контрольна робота; ПСР – перевірка самостійної роботи; О – опитування; Т – тестування, Індивідуальне завдання – ІЗ.

#### **2. ТЕМАТИКА ТА ЗМІСТ ЛЕКЦІЙНИХ ТА ЛАБОРАТОРНИХ ЗАНЯТЬ, САМОСТІЙНОЇ РОБОТИ СТУДЕНТІВ**

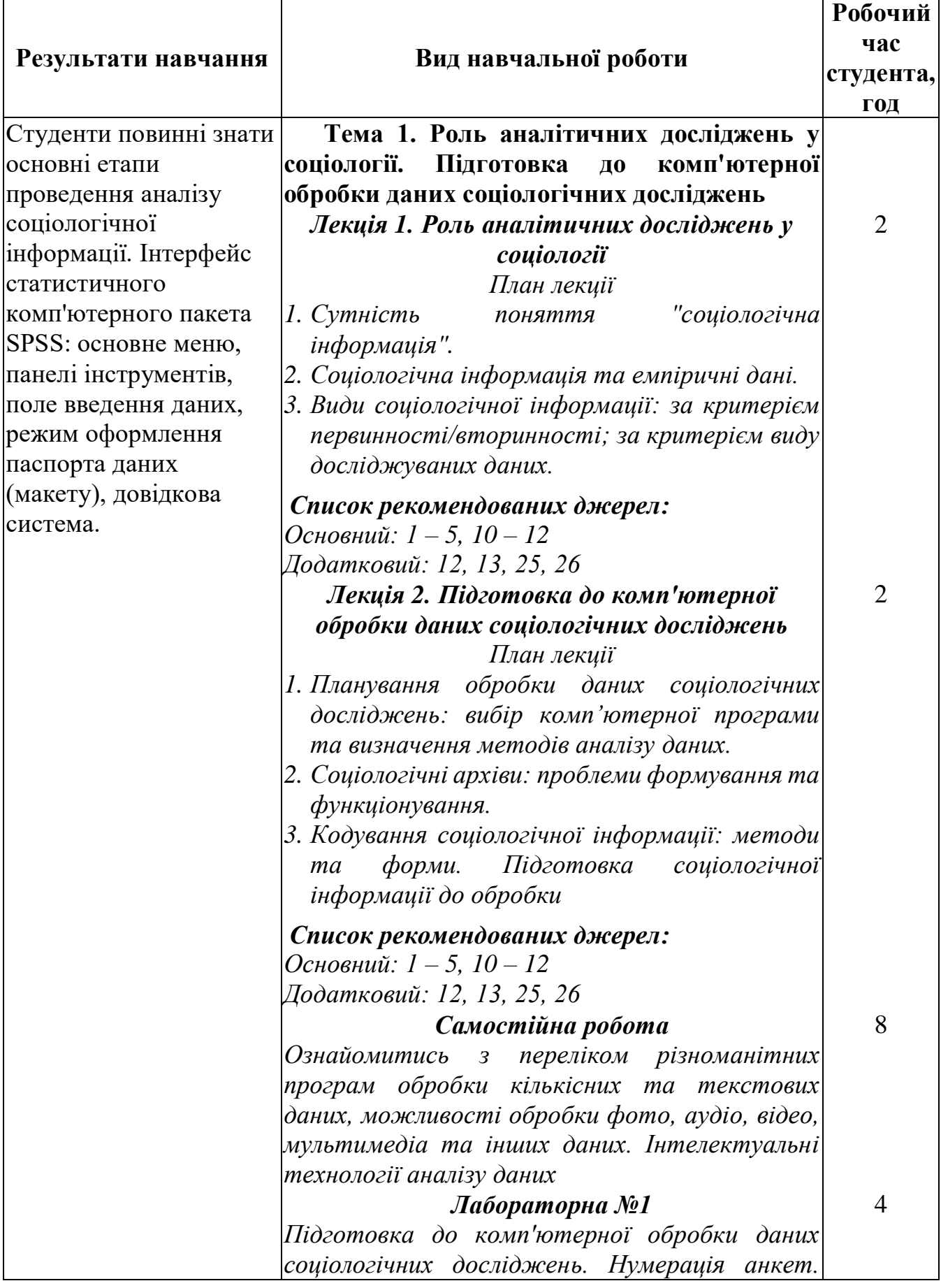

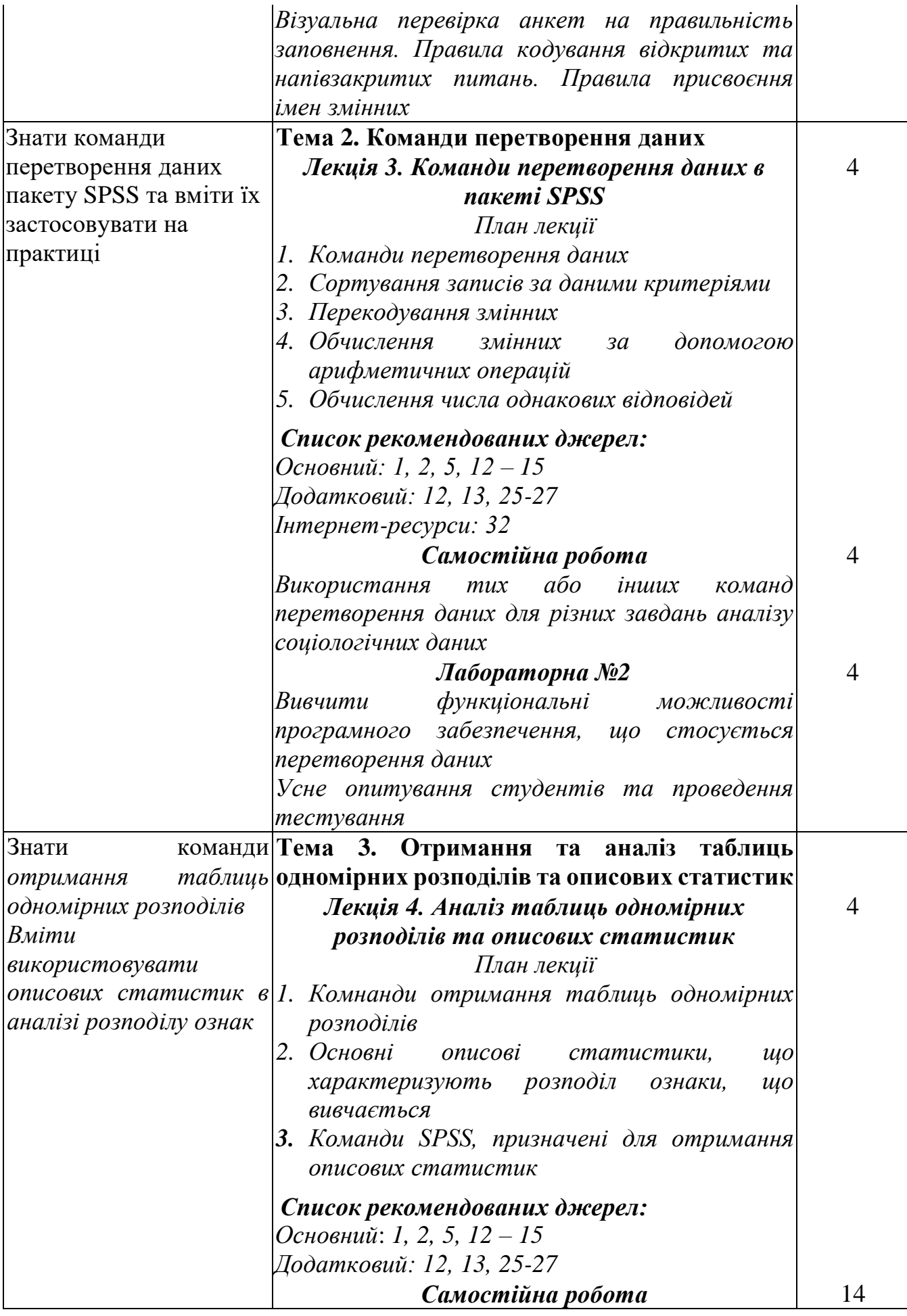

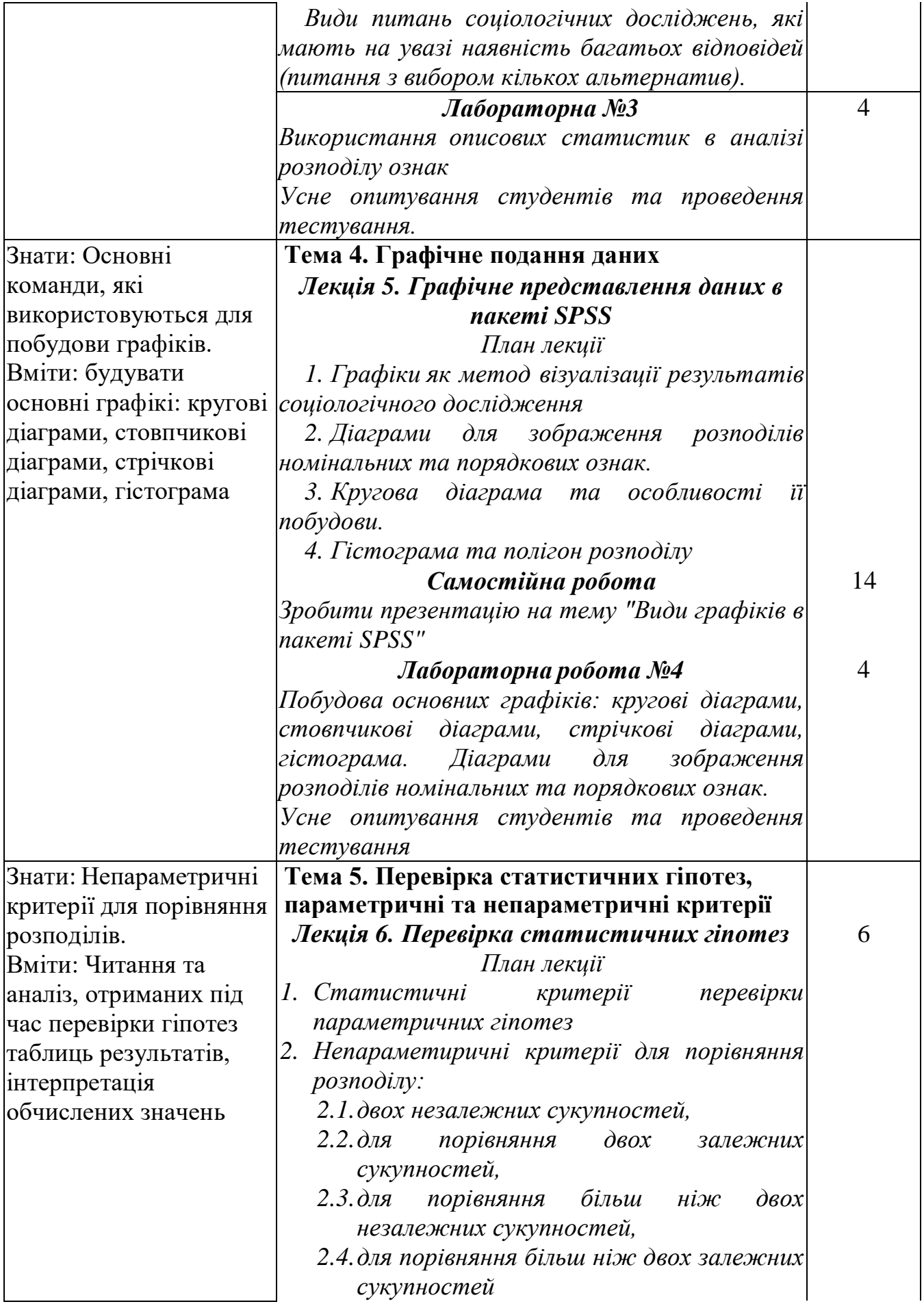

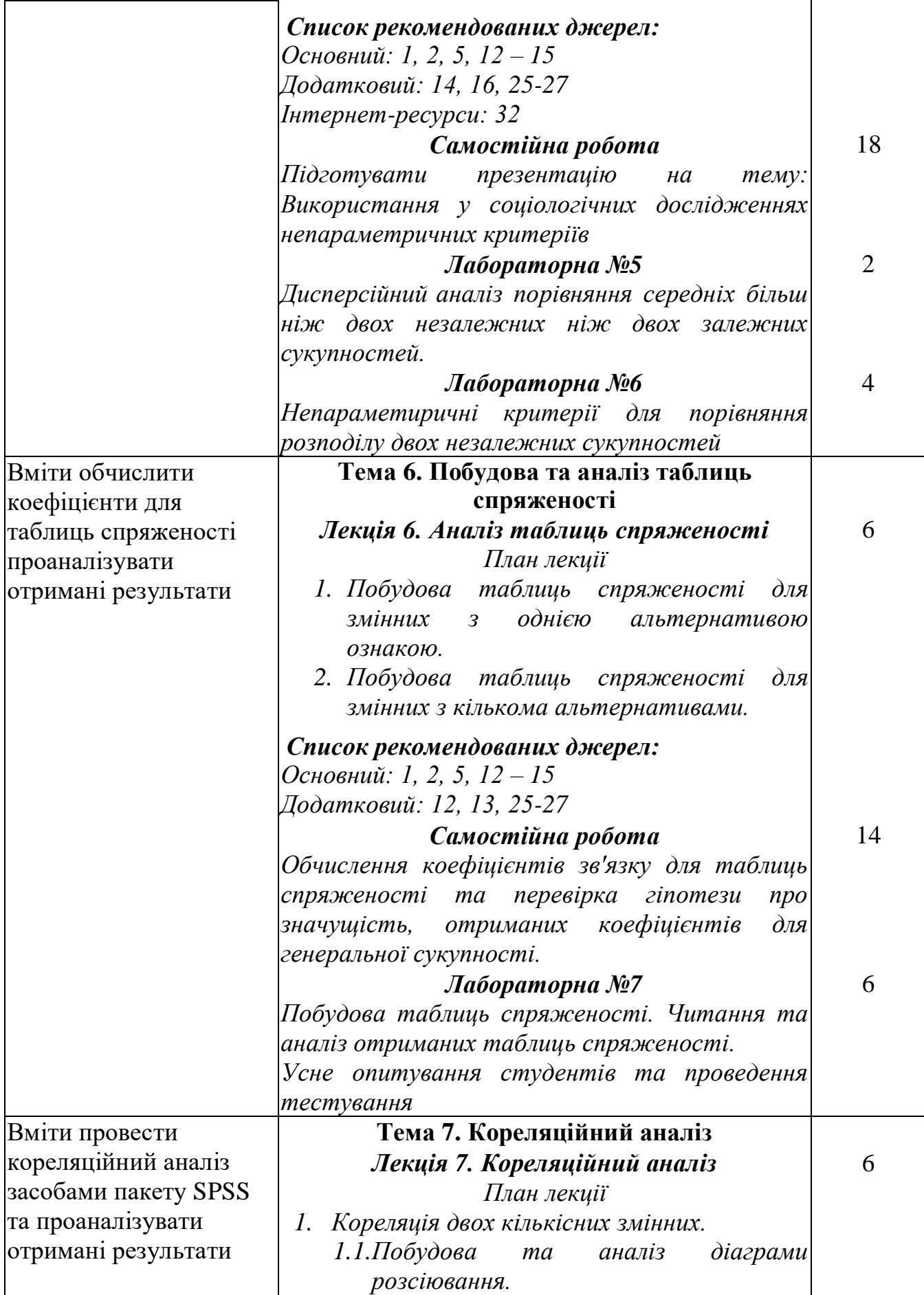

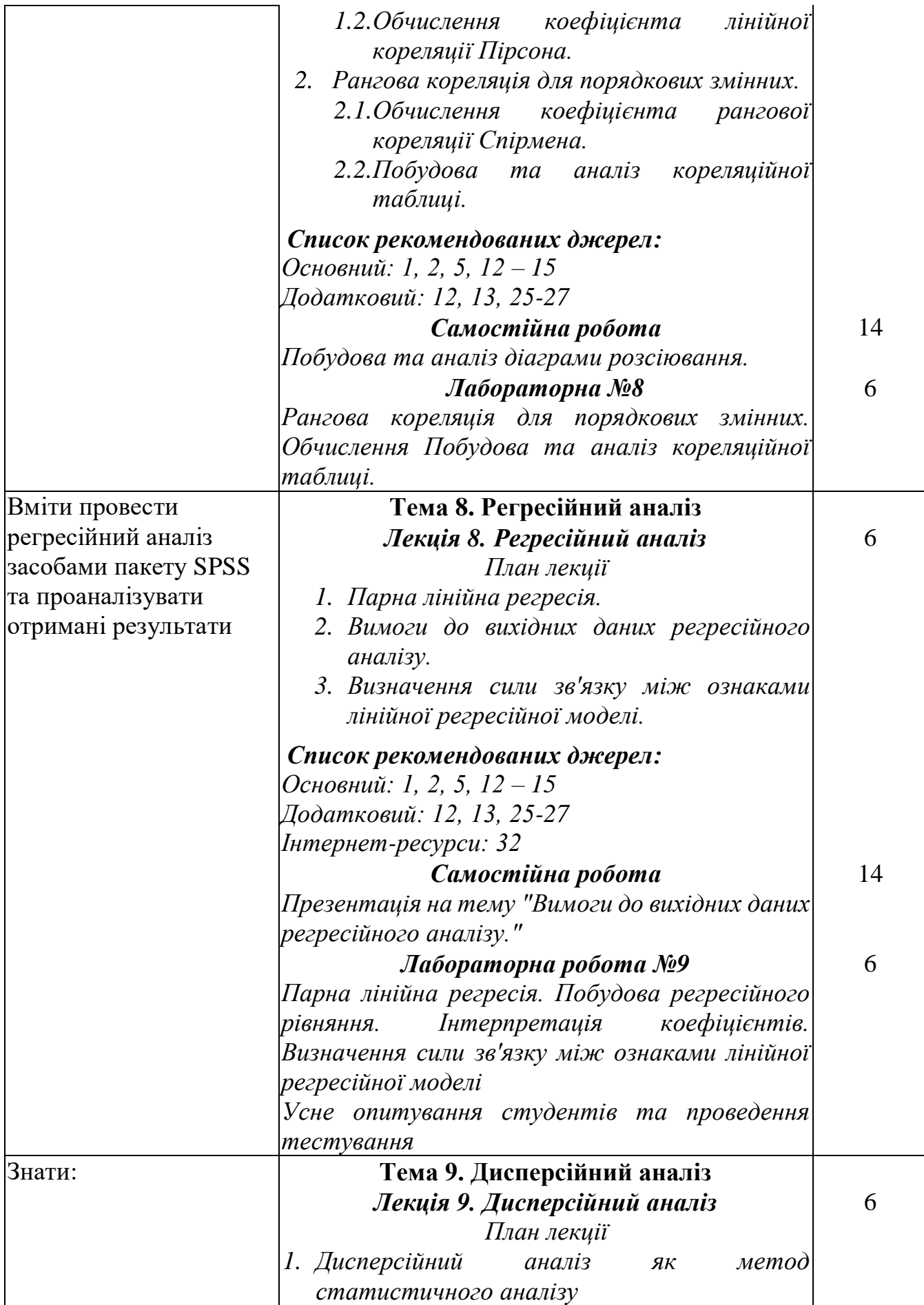

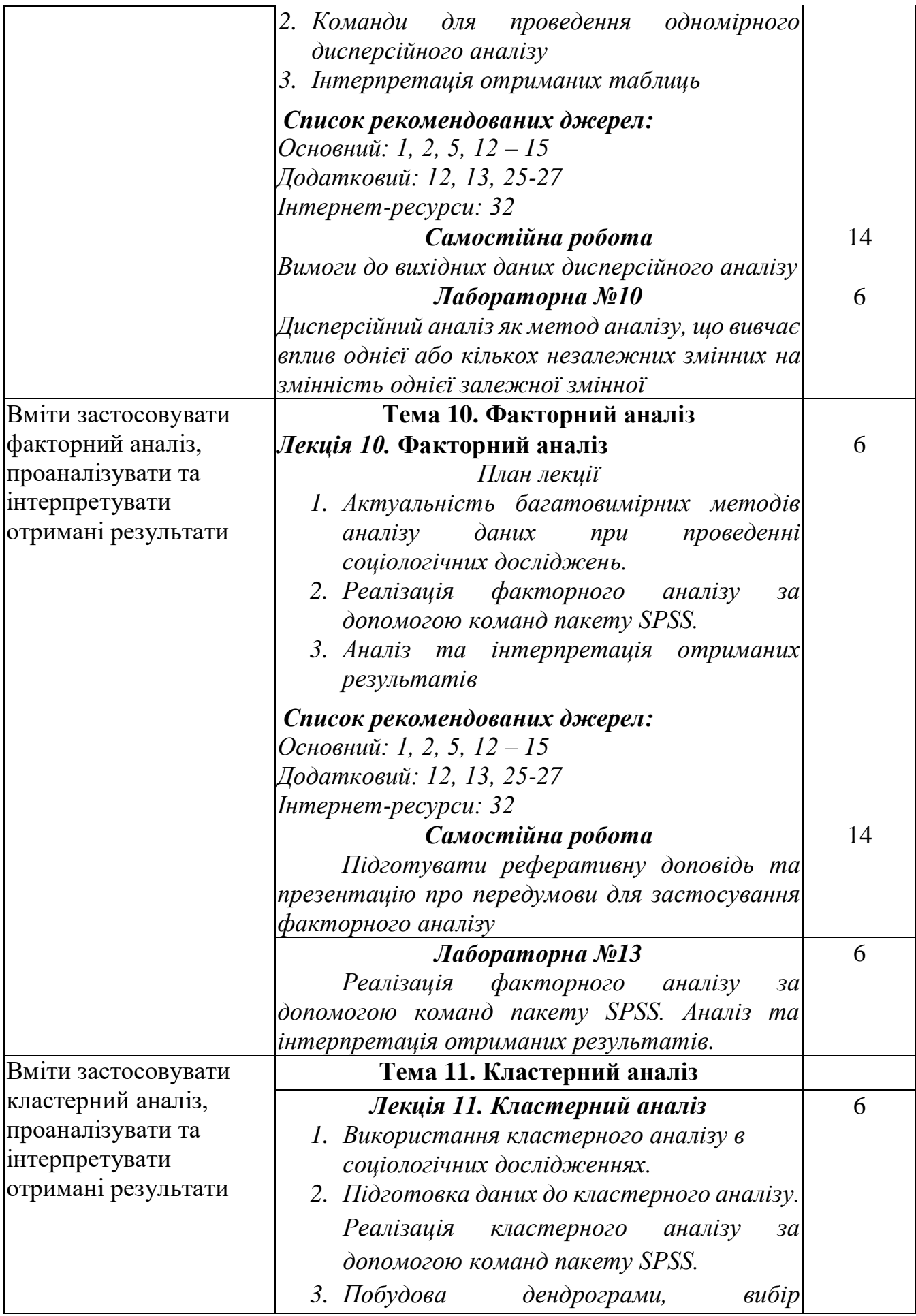

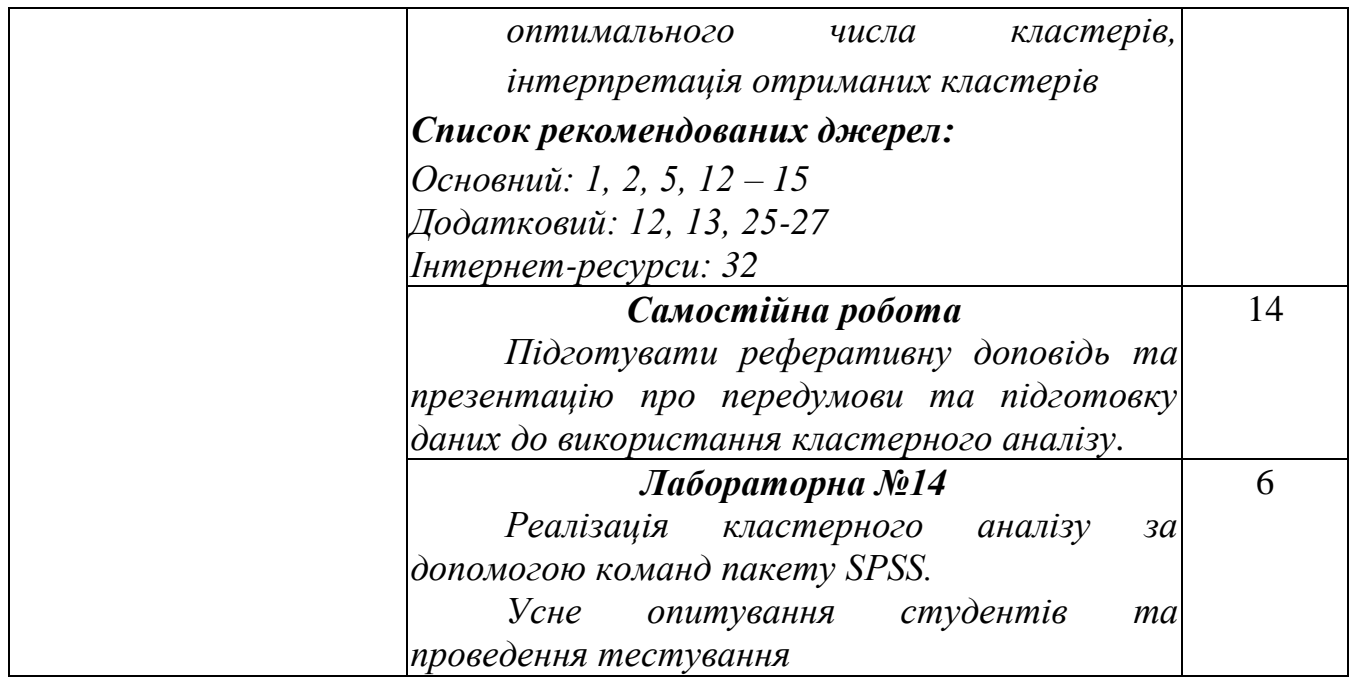

#### **СПИСОК РЕКОМЕНДОВАНИХ ДЖЕРЕЛ** *Основний*

1. Кислова О.М., Кузіна І.І. Методи аналізу та комп'ютерної обробки соціологічної інформації. Харків: Вид-во ХНУ імені В.Н. Каразіна, 2020. 165 с.

2. Сотніков Ю.М. Маркетингові дослідження із застосуванням пакета SPSS: навч. посіб. / Ю. М. Сотніков; М-во освіти і науки України, Одеський нац. економічний ун-т. – Одеса: Атлант, 2016. – 146 с.

3. Інформатика та АРМ соціолога: мет. рек. для студ. 3 курсу, які навчаються за напрямом підготовки 6.030101 – Соціологія (кредит.-модул. система) / Нар. укр. акад., [каф.соціології ; авт.-упоряд. О.С. Овакімян]. – Х.: Вид-во НУА, 2014. –28 с.

4. Горбачик А.П. Аналіз даних соціологічних досліджень засобами SPSS: Навч. посіб. / А.П. Горбачик, С.А. Сальнікова. – Луцьк: РВВ «Вежа» Волин. нац. ун-ту ім. Лесі Українки, 2008. – 164 с.

5. Паніотто В.І. Статистичний аналіз соціологічних даних / В.І. Паніотто, В.С. Максименко, Н. М. Харченко. К.: Вид. дім «КМ Академія», 2004. 270 с.

6. Сальнікова С.А. Кількісні методи в соціології [Електронний ресурс] / С.А. Сальнікова // Соціологія: зб. тест. завдань. – Луцьк: Вол. обл. друкарня, 2009. – С. 97–123. – Режим доступу: <http://esnuir.eenu.edu.ua/bitstream/123456789/> 844/1/ Quantative\_Salnikova.pdf

7. Сальнікова С.А. Математичні методи в соціології / С.А. Сальнікова // Тести із соціології. – Луцьк: Ключі; Волинська обл. друк. – 2012. – С. 39–55.

8. Agresti A. Statistical Methods for the Social Sciences. – New Jersey: Prentice Hill, 2009. – 609 p.

9. *Бізнес-аналітика: Конспект лекцій. Для студентів усіх форм навчання спеціальностей 073 «Менеджмент» та 8.03060101 «Менеджмент організацій та адміністрування» / Н. М. Шведа. – Тернопіль, ТНТУ, 2016. – 70 с.\**

10. Паніотто В. І. Статистичний аналіз соціологічних даних / В.І. Паніотто, В.С. Максименко, Н. М. Харченко. – К.: Вид. дім «КМ Академія»,  $2004. - 270$  c.

11. Циба В.Т. Математичні основи соціологічних досліджень: кваліметричний підхід / В. Т. Циба. – К.: МАУП, 2002. – 248 с.

#### *Додатковий*

12. Малиш Л. Правила і принципи соціологічного аналізу / Л. Малиш // Соціологія: теорія, методи, маркетинг – К., 2016, № 1, стор.65-85.

13. Дембіцький С., Любива Т., Сучасні техніки управління даними соціологічних досліджень / C. Дембіцький, Т.Любива //Соціологія: теорія, методи, маркетинг – К., 2015,  $\mathcal{N}$  3, стор.125-146

14. Etaati L. Advanced Analytics by Power BI and R. – RadacadAll, 2017. – 179 p.

15. Powell B. Microsoft Power BI Cookbook: Creating Business Intelligence Solutions of Analytical Data Models, Reports, and Dashboards. – Packt Publishing Ltd., 2017. – 580 p.

16. Song M., Wu Y.-F. Handbook of Research on Text and Web Mining Technologies. – Information Science Reference, 2009. – 964 p.

17. Zhang Q. Visual Analytics and Interactive Technologies: Data, Text and Web Mining Applications IGI Global, 2010.– 362 p.

18. Albright S. C. Data Analysis and Decision Making / S. C. Albright, W. Winston, C. Zappe. – Boston: Cengage Learning, 2016. – 948 p.

19. Cao L. Data Mining for Business Applications / L. Cao, Philip S. Yu, C. Zhang, H. Zhang. − Springer Science; Business Media, 2008. – 402 p.

20. Fabrice G. Quality Measures in Data Mining / G. Fabrice, N. J. Hamilton. − Berlin; Heidelberg: Springer-Verlag, 2007. – 361 p.

21. Han J. Data Mining: Concepts and Techniques (Second Edition) / J. Han, M. Kamber – Morgan Kaufmann Publishers, 2006. – 800 p.

22. Linoff G. S. Data Mining Techniques: For Marketing, Sales, and Customer Relationship Management / G. S. Linoff, M. J. A. Berry. – 3rd ed. – Indianapolis: Wiley,  $2011 - 888$  p.

23. Milton M. Head First Data Analysis: A learner's guide to big numbers, statistics, and good decisions / M. Milton. – Sebastopol: O'Reilly Media, 2009. – 435 p.

24. Witten I. H. Data mining: practical machine learning tools and techniques. / І. H. Witten, F. Eibe, M. A. Hall. – 3rd ed. – Morgan Kaufmann Publishers, 2011.  $-630 p.$ 

25. Бахрушин В. Є. Методи аналізу даних: навчальний посібник // В.Є. Бахрушин. – Запоріжжя: Класичний приватний університет, 2011. – 268 с.

26. Гладун А.Я. Data mining: пошук знань в даних / А.Я. Гладун, Ю.В. Рогушина. –Київ: АДЕФ-Україна, 2016. – 451 с.

27. *Гнатієнко Г.М. Експертні технології прийняття рішень / Г.М. Гнатієнко, В. Є. Снитюк. – Київ: Маклаут, 2008. – 444 с.*

28. Олійник А.О. Інтелектуальний аналіз даних: навч. посібн. / А.О. Олійник, С. О. Субботін, О. О. Олійник. – Запоріжжя: ЗНТУ, 2012. – 278 с.

29. Ситник В.Ф. Інтелектуальний аналіз даних (дейтамайнінг): навч. посібн. / В.Ф. Ситник, М. Т. Краснюк. – Київ: КНЕУ, 2007. – 376 с.

30. Субботін С. О. Подання й обробка знань у системах штучного інтелекту та підтримки прийняття рішень: навч. посібн. / С.О. Субботін. – Запоріжжя: ЗНТУ, 2008. – 341 с.

31. Черняк О.І. Інтелектуальний аналіз даних: підручник / О.І. Черняк, П.В. Захарченко. – Київ: Знання, 2014. – 599 с.

### *Internet-ресурси*

32. Основи роботи з Power BI [Електронний ресурс]. – Режим доступу: https://docs.microsoft.com/ru-ru/power-bi/desktop-data-sources

*\*\* Курсивом виділені джерела, наявні в бібліотеці КНТЕУ*